## **Update image to email signature (including link):**

## **Outlook App instructions**

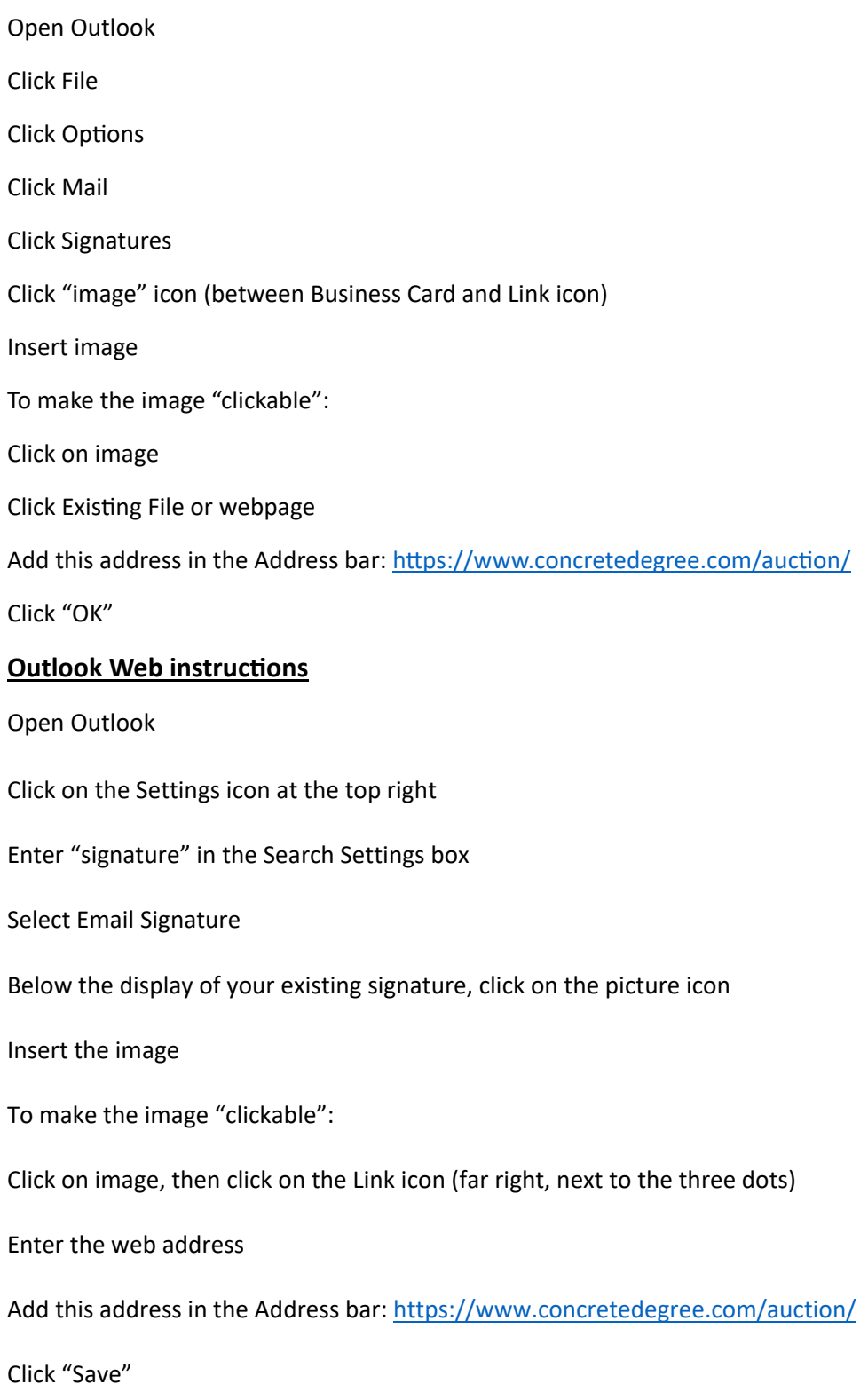